# **Anerkennung früherer Abschlussarbeiten**

#### **Ablauf für Studierende, die ihre Abschlussarbeit an der Universität Paderborn in einem Studiengang mit dem Abschluss Bachelor of Education angefertigt haben:**

Schritt 1: Bereiten Sie Ihre Unterlagen vor:

- Füllen Sie **Formular 1 "Antrag auf Anerkennung der Bachelorarbeit"** vollständig aus.
- Legen Sie eine offizielle Bescheinigung (*Notenspiegel, Transcript of Records, Abschlusszeugnis* o.ä.) als Nachweis für die Abschlussarbeit bei.
- Schritt 2: Wenden Sie sich an **die zuständige Fachvertretung**.
	- Wer für Ihr Fach zuständig ist, erfahren Sie unter[: https://plaz.uni](https://plaz.uni-paderborn.de/fileadmin/plaz/Anerkennungsverfahren/Liste_der_FachvertreterInnen.pdf)[paderborn.de/fileadmin/plaz/Anerkennungsverfahren/Liste\\_der\\_FachvertreterInnen.pdf](https://plaz.uni-paderborn.de/fileadmin/plaz/Anerkennungsverfahren/Liste_der_FachvertreterInnen.pdf)
	- Bringen Sie zum Termin mit der Fachvertretung alle im ersten Schritt zusammengestellten Unterlagen (inkl. offizielle Bescheinigung) mit.
	- Die Fachvertretung füllt das **Formular 2** aus.
- Schritt 3: Reichen Sie die **Formulare 1 bis 3 inkl. der offiziellen Bescheinigung** im PLAZ ein, das diese an den **Gemeinsamen Prüfungsausschuss für die Lehramtsstudiengänge Bachelor/Master**  weiterreicht:
	- per Post an die Universität Paderborn, PLAZ, Kennwort "Anerkennung", Warburger Str. 100, 33098 Paderborn oder
	- Service-Büro des PLAZ (W3.206) innerhalb der Öffnungszeiten.
- Schritt 4: Nach Beschlussfassung durch den Gemeinsamen Prüfungsausschuss für die Lehramtsstudiengänge erhalten Sie **eine Anerkennungsentscheidung.** Diese können Sie sich beim Service-Büro des PLAZ innerhalb der Öffnungszeiten abholen. Die Bearbeitung des Antrags kann **zwei bis drei Wochen** in Anspruch nehmen.
- Schritt 5: Reichen Sie die **Formulare** beim Zentralen Prüfungssekretariat ein, welches die entsprechenden Eintragungen in PAUL vornimmt.

#### **Ablauf für Studierende, die ihre Abschlussarbeit in einem anderen Studiengang (z.B. Bachelor of Arts, Bachelor of Science, Bachelor (FH), Staatsexamen, Diplom, Magister) angefertigt haben:**

- Schritt 1: Bereiten Sie Ihre Unterlagen vor:
	- Füllen Sie **Formular 1 "Antrag auf Anerkennung der Bachelorarbeit"** vollständig aus.
	- Fügen Sie die Formulare 2 und 3 bei.
	- Legen Sie eine offizielle Bescheinigung (*Notenspiegel, Transcript of Records, Abschlusszeugnis* o.ä.) als Nachweis für die Abschlussarbeit bei.
- Schritt 2: Wenden Sie sich an **die zuständige Fachvertretung**.
	- Wer für Ihr Fach zuständig ist, erfahren Sie unter[: https://plaz.uni](https://plaz.uni-paderborn.de/fileadmin/plaz/Anerkennungsverfahren/Liste_der_FachvertreterInnen.pdf)[paderborn.de/fileadmin/plaz/Anerkennungsverfahren/Liste\\_der\\_FachvertreterInnen.pdf](https://plaz.uni-paderborn.de/fileadmin/plaz/Anerkennungsverfahren/Liste_der_FachvertreterInnen.pdf)
	- Bringen Sie zum Termin mit der Fachvertretung alle im ersten Schritt zusammengestellten Unterlagen (inkl. offizielle Bescheinigung) mit.
	- Die Fachvertretung füllt das **Formular 2** aus.
- Schritt 3: Reichen Sie die **Formulare 1 bis 3 inkl. der offiziellen Bescheinigung** im PLAZ ein, das diese an den **Gemeinsamen Prüfungsausschuss für die Lehramtsstudiengänge Bachelor/Master**  weiterreicht:
	- per Post an die Universität Paderborn, PLAZ, Kennwort "Anerkennung", Warburger Str. 100, 33098 Paderborn oder
	- Service-Büro des PLAZ (W3.206) innerhalb der Öffnungszeiten.
- Schritt 4: Nach Beschlussfassung durch den Gemeinsamen Prüfungsausschuss für die Lehramtsstudiengänge erhalten Sie **eine Anerkennungsentscheidung.** Diese können Sie sich beim Service-Büro des PLAZ innerhalb der Öffnungszeiten abholen. Die Bearbeitung des Antrags kann **zwei bis drei Wochen** in Anspruch nehmen.
- Schritt 5: Reichen Sie die **Formulare** beim Zentralen Prüfungssekretariat ein, welches die entsprechenden Eintragungen in PAUL vornimmt.

Bei Rückfragen wenden Sie sich bitte an [beratung@plaz.upb.de.](mailto:beratung@plaz.upb.de)

## **Formular 1**

#### **Antrag auf Anerkennung der Bachelorarbeit**

für den Bachelorstudiengang **Lehramt für sonderpädagogische Förderung (SP) mit den Fächern**

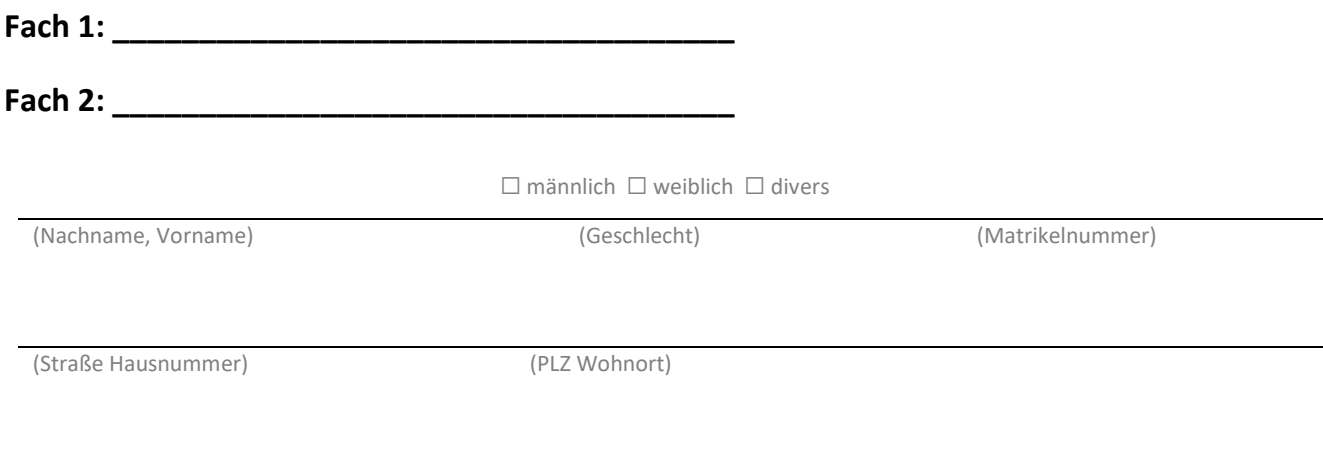

(Geb.-Datum) (E-Mail-Adresse – bitte **deutlich** schreiben)

#### Aus folgendem bish e rigem Studium soll die Abschlussarbeit anerkannt werden:

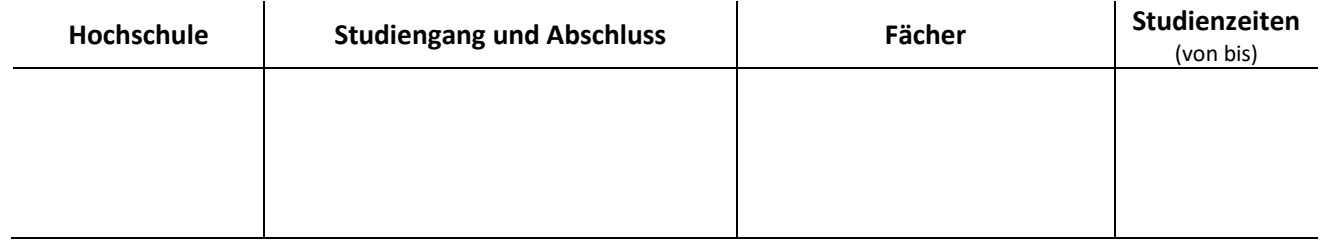

Ich beantrage, dass meine Abschlussarbeit aus dem Fach:

mit dem **Thema/ Titel: We are all the set of the set of the set of the set of the set of the set of the set of the set of the set of the set of the set of the set of the set of the set of the set of the set of the set of** 

und einem **Umfang** von **\_\_\_\_\_\_\_\_\_\_\_ LP/ECTS**

**für folgendes Fach** anerkannt wird:**\_\_\_\_\_\_\_\_\_\_\_\_\_\_\_\_\_\_\_\_\_\_\_\_\_\_\_\_\_\_\_\_\_\_\_\_\_\_\_\_\_\_\_\_\_\_\_\_**

Ich versichere, die Angaben nach bestem Wissen erstellt zu haben.

(Ort) (Datum) (Unterschrift)

## **Formular 2**

#### **Anerkennungsempfehlung der Fachvertretung zur Bachelorarbeit**

(in Verbindung mit dem Formular 1)

Der\*Die Antragsteller\*in beantragt die Anerkennung der vorgelegten Abschlussarbeit als Bachelorarbeit des Bachelorstudiengangs **L e h r a m t f ü r s o n d e r p ä d a g o g i s c h e** Förderung im Fach

Es handelt sich um eine Abschlussarbeit aus einem Studiengang mit dem Abschluss:

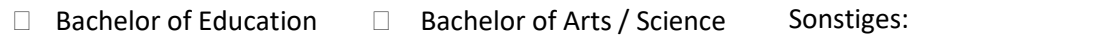

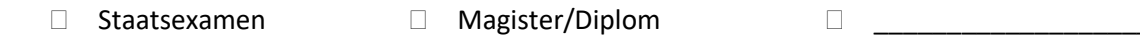

Die vorgelegte Arbeit …

… entspricht einem Umfang von mindestens 7 LP / 210 Std. Workload:

Ja Nein

… behandelt ein für das zukünftige Berufsfeld relevantes Thema:

Ja Nein

… hat einen Bezug zum oben angegebenen Fach/ zu den Bildungswissenschaften:

Ja Nein

Ich empfehle, die vorgelegte Abschlussarbeit des\*der o.g. Antragstellers\*Antragstellerin als Bachelorarbeit für das Fach \_\_\_\_\_\_\_\_\_\_\_\_\_\_\_\_\_\_\_\_\_\_\_\_\_\_\_\_\_\_\_ im Bachelorstudiengang **Lehramt für sonderpädagogische Förderung** der Universität Paderborn

 $\square$  anzuerkennen.

**nicht** anzuerkennen.

(Datum) (Unterschrift Fachvertretung) (Siegel)

## **Formular 3**

### **Anerkennungsentscheidung des Gemeinsamen Prüfungsausschusses für die Lehramtsstudiengänge Bachelor/Master**

in Verbindung mit der Anerkennungsempfehlung (Formular 2).

Auf den Antrag (Formular 1) vom ………………….. auf Anerkennung der **Bachelorarbeit** für den Bachelorstudiengang **Lehramt für sonderpädagogische Förderung (SP)** für das Fach hin werden gemäß § 13 der Allgemeinen Bestimmungen der Prüfungsordnung für den Bachelorstudiengang **Lehramt für sonderpädagogische Förderung** vom 22. Juli 2016, zuletzt geändert durch die Satzung vom 22. Oktober 2020, nach Entscheidung des Gemeinsamen Prüfungsausschusses für die Lehramtsstudiengänge Bachelor/Master die Abschlussarbeit als Bachelorarbeit

 $\square$  anerkannt, mit der Note  $\hspace{1cm}$ .

**nicht** anerkannt.

(Datum) (Vorsitzende\*r Prüfungsausschuss) (Siegel)